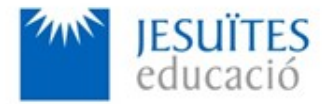

**PROFESSIONAL FAMILY: Computing and communications**

**Vocational education and training (VET) program code: CFGS ICA0**

**VET Program name: Network computer systems administration**

## **Academic Year: 23-24**

# **ACTIVITY NAME AND NUMBER**

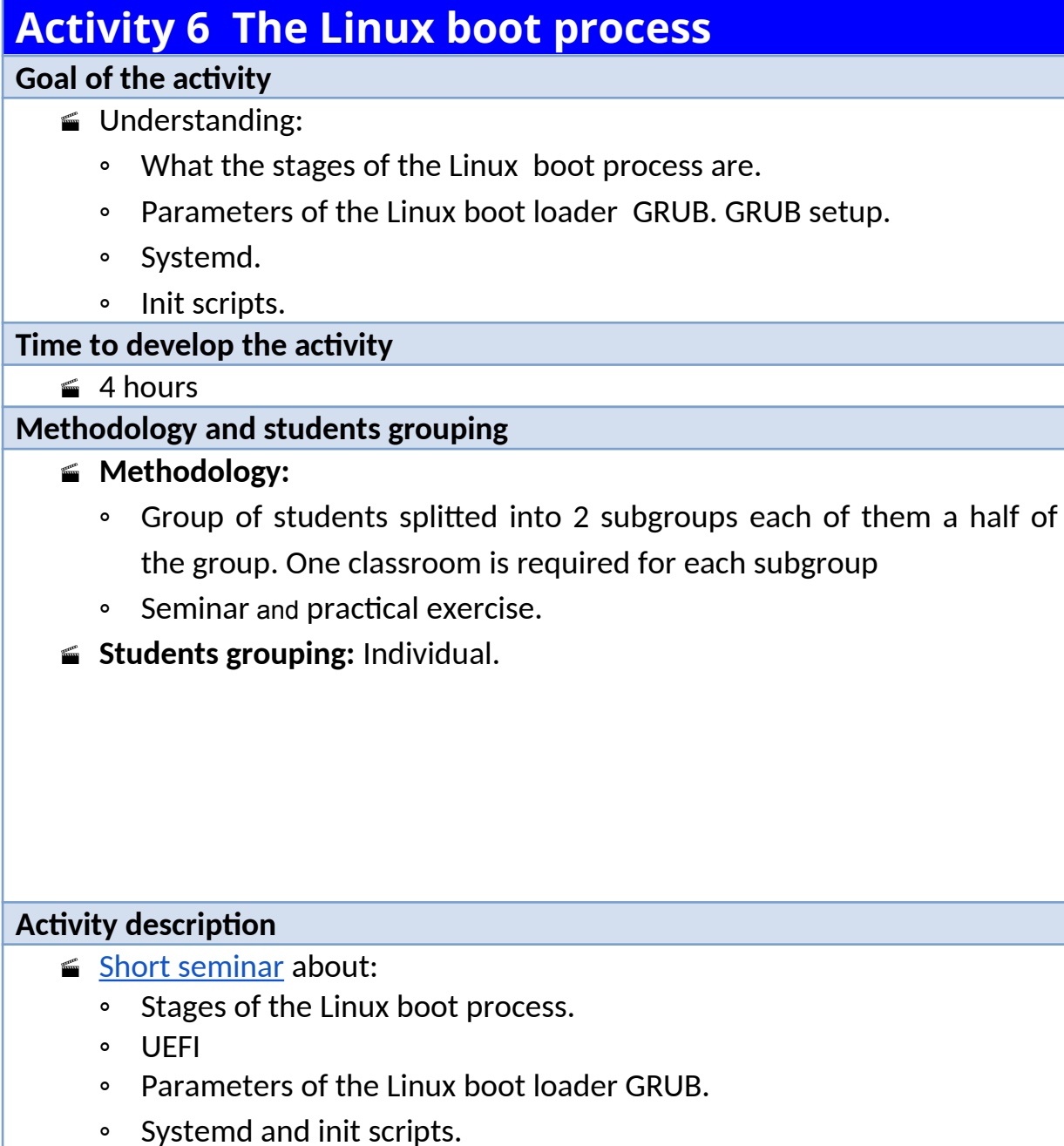

#### **Practical exercise:**

- Running some useful UEFI commands.
- Basic GRUB setup.
- Running init scripts using systemd

Check that student has:

- understood the goals of this activity.
- reached the goals of this activity.

### **Resources to develop this activity**

- **■ [Online resource](https://www.collados.org/asix1/sm1/sm1act06.php) with:** 
	- Documentation
	- List of tasks the student has to do
	- (optional) Forms to fill
- Linux installed on a virtual machine.
- $\blacksquare$  Internet and laptops.

### **Teachers team role**

- Lead the seminar of this activity.
- $\blacktriangle$  Help students to do the practical exercise of this activity.
- $\leq$  Get a score for the practical exercise of this activity.
- Feedback to each student.
- $\blacktriangle$  Check that each student has understood the goals of the activity.

### **Evaluating the activity**

- **Main features:** 
	- Individual
	- Hetero-evaluation (Teachers team evaluate the activity)
	- Quantitative (Each student get a mark)
	- Qualitative (Feedback and comments to each student).